<span id="page-0-0"></span>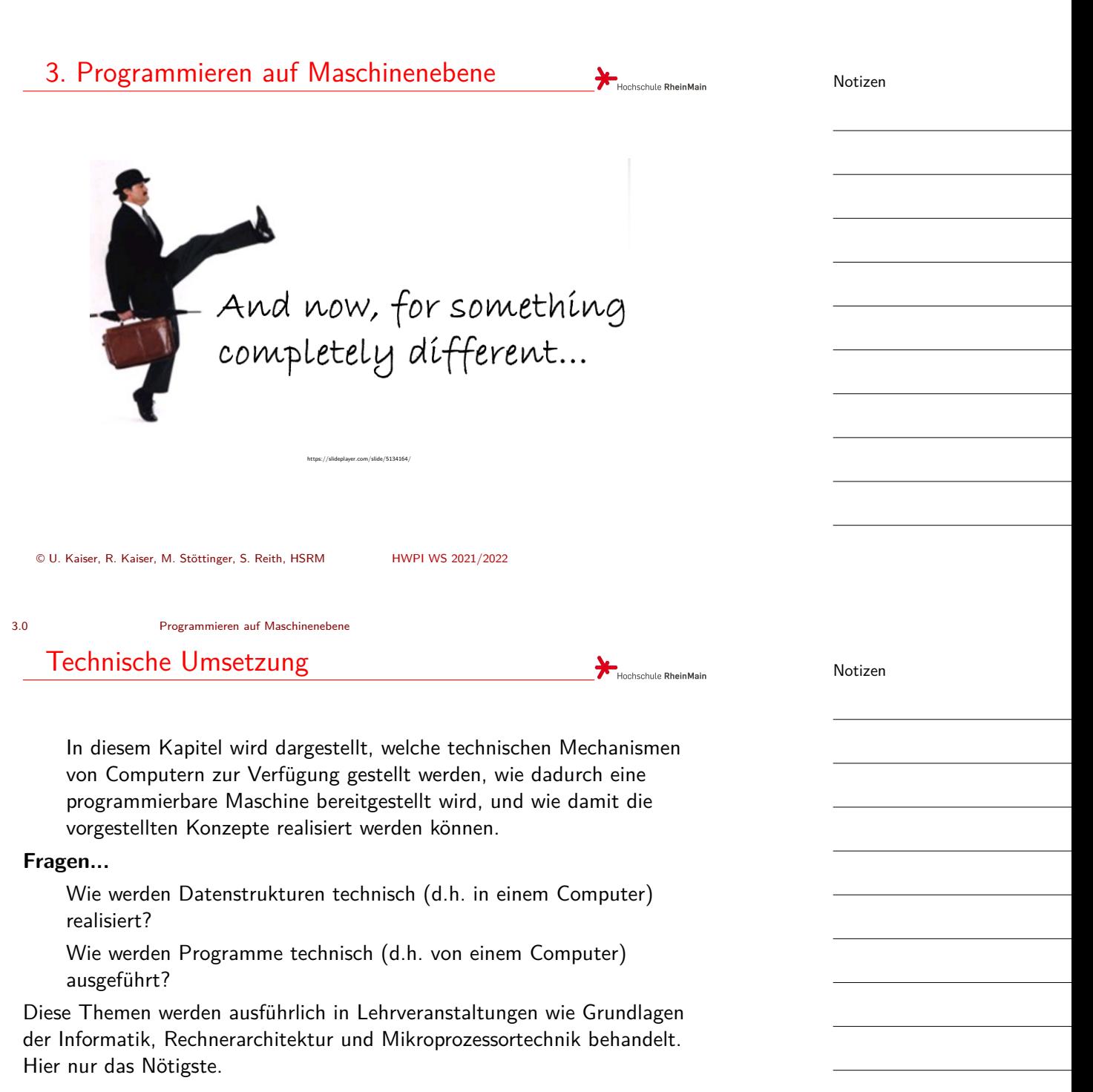

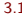

3.1 Programmieren auf Maschinenebene Speicher

<span id="page-1-0"></span>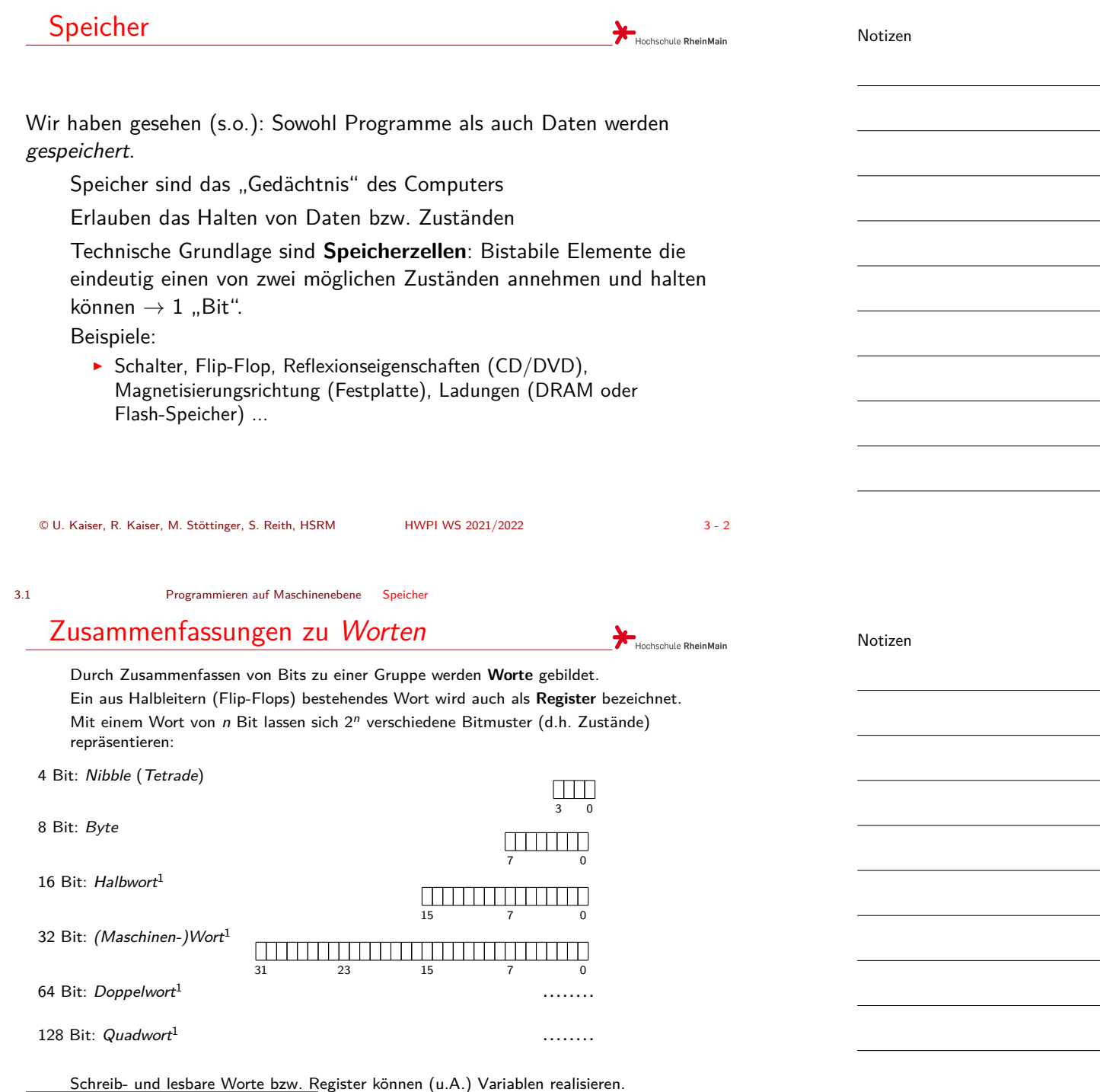

 $^1$ Gilt für eine 32-bit Maschine (d.h. 32 bit Wortgröße)

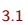

3.1 Programmieren auf Maschinenebene Speicher

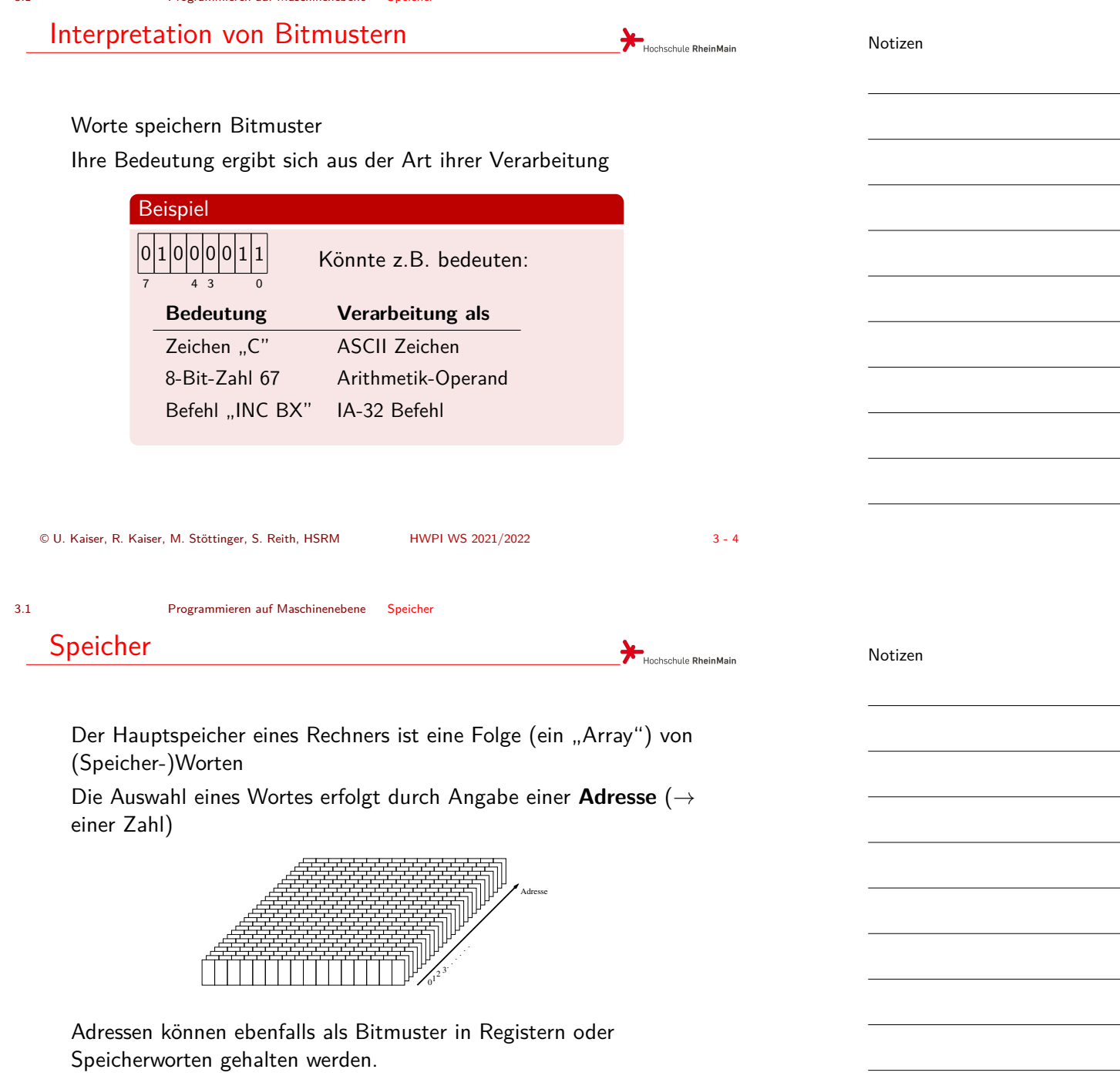

3.1 Programmieren auf Maschinenebene Speicher

## Größere Informationsmengen

Meistgebrauchte Einheit z.B. zur Angabe von Dateigrößen, Speichergrößen, etc. ist das Byte (... obwohl gerade Speicher i.d.R. in *Worten* organisiert ist ...)

[Größere Datenm](#page-0-0)e[ngen](#page-1-0) [w](#page-3-0)erden als Vielfache von Bytes angegeben:

<span id="page-3-0"></span>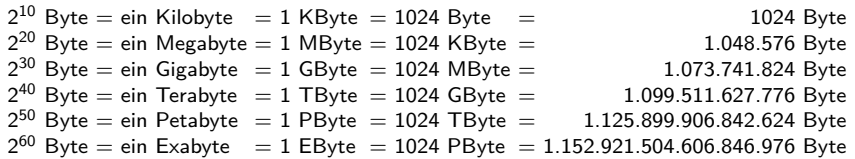

© U. Kaiser, R. Kaiser, M. Stöttinger, S. Reith, HSRM HWPI WS 2021/2022 3 - 6

Hochschule RheinMain

Hochschule RheinMain

3.2 Programmieren auf Maschinenebene Prozessor

# Prozessor: Funktionsprinzip

Prozessoren führen *Maschinenbefehle* aus, z.B.:

- ▶ Daten aus dem Speicher holen (*load*) oder in den Speicher schreiben (*store*)
- ▶ Arithmetische O[perationen auf](#page-0-0) einem oder mehreren Operanden

Maschinenbefehle werden durch Bitmuster dargestellt (sogenannte *Operationscodes* oder kurz *Opcodes*)

Opcodes werden vom Prozessor gelesen und interpretiert

Viele Maschinenbefehle benötigen zum Opcode noch Operanden (Beispiel: Speicheradresse, auf die zugegriffen werden soll)

*Maschinencode* ist demnach eine Sequenz zusammenhängender Maschinenbefehle, die ihrseits aus Opcodes und ggf. Operanden bestehen

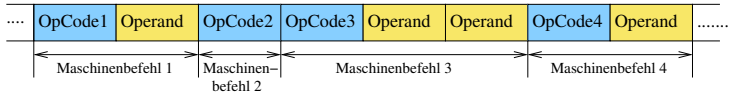

Notizen

3.2 Programmieren auf Maschinenebene Prozessor

## Programmausführung

Der *Programmzähler* (engl. *program counter* (PC)), ein spezielles Register des Prozessor, enthält die Adresse des nächsten Befehls

### Befehlszyklus:

- 1. **Opcode fetch**: Programmzähler ent[hält die Adresse des au](#page-0-0)sz[uführen](#page-3-0)den Befehls. Dieser wird aus dem Speicher gelesen, der wird Programmzähler erhöht
- 2. **Decodieren**: Bit-weiser Vergleich des Opcode mit bekannten Mustern, um seine Bedeutung zu entscheiden
- 3. **Operand fetch**: Die Anzahl der Operanden (*n*) ergibt sich aus dem Opcode. Diese werden nun ebenfalls geholt (und der Programmzähler dabei weiter erhöht)
- 4. **Execute**: Der Befehl wird ausgeführt

© U. Kaiser, R. Kaiser, M. Stöttinger, S. Reith, HSRM HWPI WS 2021/2022 3 - 8

### 3.2 Programmieren auf Maschinenebene Prozessor

**Speicherzugriffe** 

Je nach Operandenzahl kann ein Maschinenbefehl einen oder mehrere Speicherzugriffe beinhalten:

Beispiel (8-Bit Prozessor): Laden einer 16-bit Adresse in Register 1:  $= 0x3F02$ Lade Register 1 Adresse Low Byte Adresse High Byte ........ 0x3F00 0x3F01 0x3F02

Einige Befehle (z.B. Inkrementieren eines Registerinhaltes) benötigen keine Operanden Es gibt Rechnerarchitekturen, bei denen alle Operanden im Opcode enthalten sind (*→* Feste Opcode-Größe, Voraussetzung für *Skalarität*)

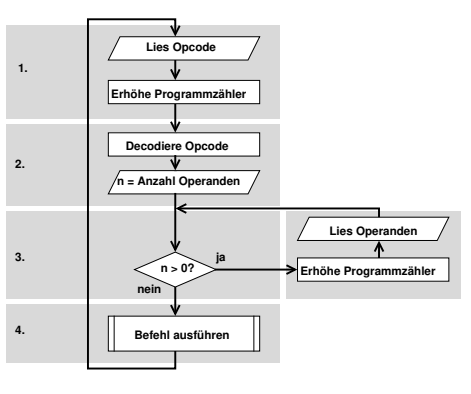

Hochschule RheinMain

Hochschule RheinMain

Notizen

<span id="page-5-0"></span>Interner Aufbau eines Mikroprozessors Hochschule RheinMain NotizenIntern besteht ein Mikroprozessor aus mehreren Baugruppen: Datenbus Steuerwerk Systembus-<br>schnittstelle schnittstelle Systembus− Adressbus [In](#page-5-0)terner Bus Steuerbus Rechen− Register Adresswerk Werk ▶ Steuerwerk: Ablaufsteuerung ▶ Register: interne Datenspeicher ▶ Adresswerk: Adresserzeugung ▶ Rechenwerk: ▶ Systembusschnittstelle: Arithmetisch-logische Treiber, etc. Verknüpfungen © U. Kaiser, R. Kaiser, M. Stöttinger, S. Reith, HSRM HWPI WS 2021/2022 3 - 10 3.3 Programmieren auf Maschinenebene Endlicher Automat Endlicher Automat Hochschule RheinMain Notizen Abstrakt betrachtet ist e[in Computer e](#page-0-0)in *endlicher Automat*: *Neuerzustand* = *Operation*(*Alterzustand*) **Digital**rechner: Zustände werden durch Bitmuster dargestellt Anzahl der Zustände: 2*AnzahlBits* Beispiel: 1GB (= 2 <sup>30</sup> Byte) Speicher *<sup>⇒</sup>* <sup>2</sup> (8*·*2 <sup>30</sup>) Zustände *⇒* Ziemlich viele (aber doch endlich) Zustände, *Operation*() ist eine Boolesche Funktion (vgl. Grundlagen der Informatik: "Schaltnetz") Auswahl der *Operation*() erfolgt durch den *Programmzähler*

3.2 Programmieren auf Maschinenebene Prozessor

<span id="page-6-0"></span>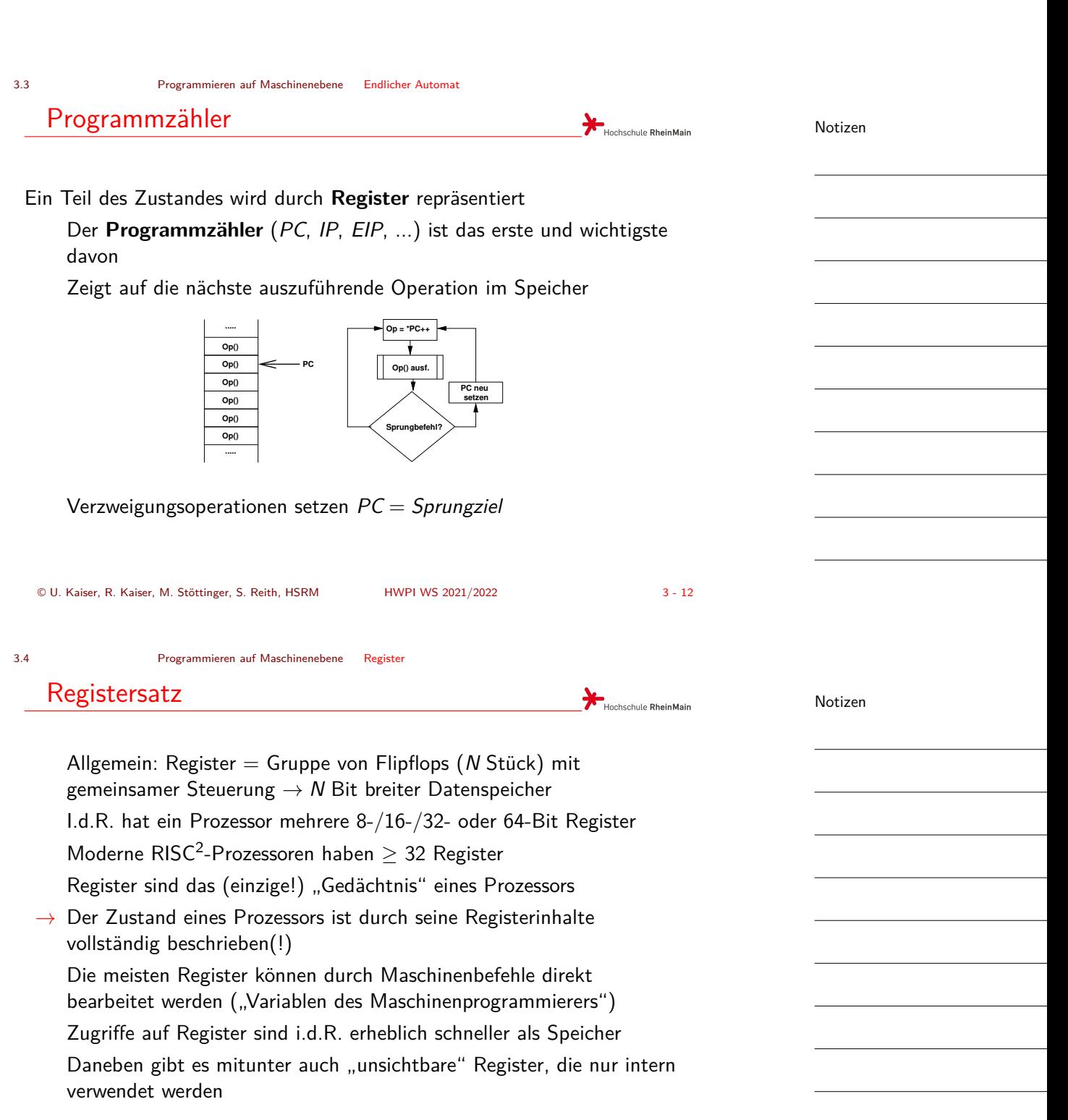

 $2R$ educed instruction set computer, wird noch behandelt<br>  $2R$  U. Kaiser, R. Kaiser, M. Stöttinger, S. Reith, HSRM HWPI WS 2021/2022 © U. Kaiser, R. Kaiser, M. Stöttinger, S. Reith, HSRM HWPI WS 2021/2022 3 - 13

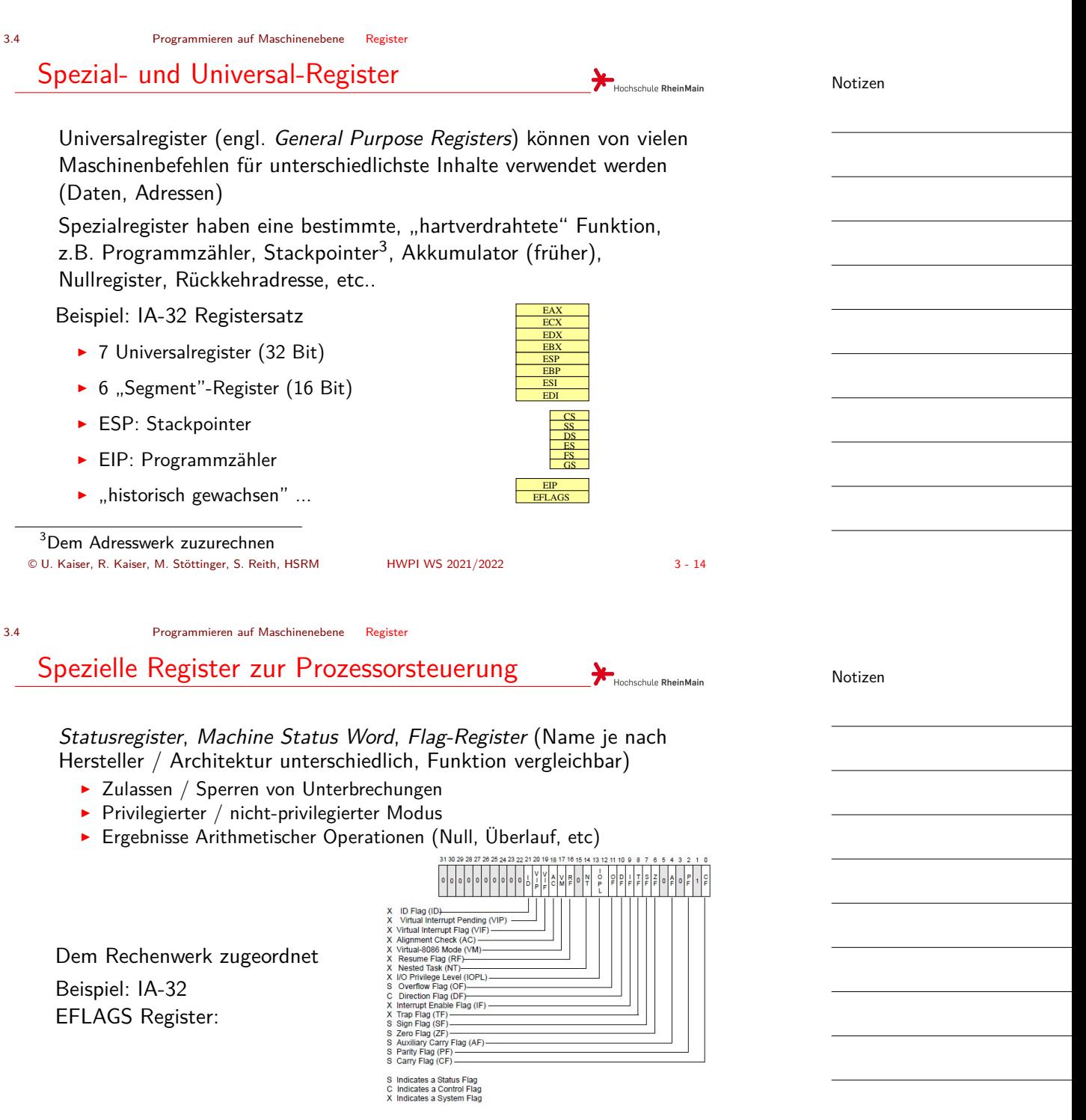

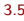

3.5 Programmieren auf Maschinenebene Operationen

<span id="page-8-0"></span>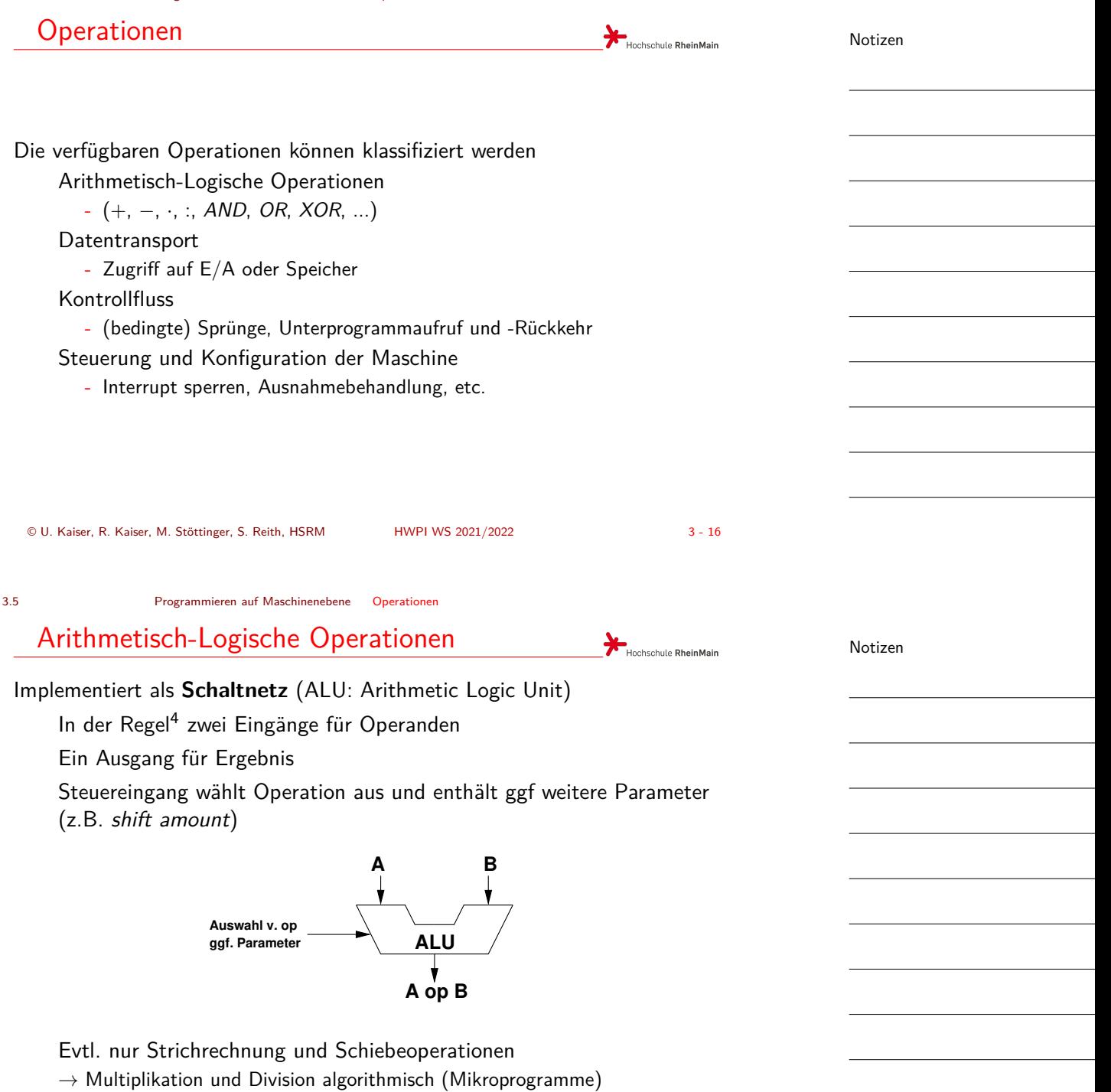

### 3.5 Programmieren auf Maschinenebene Operationen

# Rechenwerk NotizenHochschule RheinMain Interner Datenbus Statusregister  $S|C|O|Z$ Operandenregiser | Operandenregister ALU Steuer− Ergebnis werk Daten der beiden Operandenregister werden miteinander verknüpft Vielzahl möglicher Verknüpfungen wählbar: ▶ UND, ODER, Äquivalenz, Antivalenz, rechts-schieben, links-schieben, ..

▶ Addition, Subtraktion, Inkrement, Dekrement, ..

3.5 Programmieren auf Maschinenebene Operationen

Ergebnisse: Verknüpfungs-Bitmuster + "Flags" → werden ins Flag-Register übernommen

```
© U. Kaiser, R. Kaiser, M. Stöttinger, S. Reith, HSRM HWPI WS 2021/2022 3 - 18
```
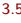

# Flags

Informationen über den Verlauf der letzten ALU-Operation werden ins "Flag-"Register übernommen

Typische Flag-Bits:

- ▶ Zero (Z): Gesetzt (d.h. "1"), wenn das letzte Ergebnis Null war, sonst gelöscht ("0")
- ▶ Carry (C): Übertragsbit bei Addition, "Borgen" bei Subtraktion (für vorzeichenlose Zahlen)
- ▶ **Overflow (O)**: Überlauf bei Addition oder Subtraktion (für vorzeichenbehaftete Zahlen)
- ▶ **Sign (S)**: Kopie des MSB (d.h. bei vorzeichenbehafteten Zahlen: des Vorzeichenbits) des Ergebnisses
- ▶ **Parity (P)**: Zeigt an, ob die Anzahl der Einsen im Ergebnis gerade oder ungerade ist

Bedingte Sprungbefehle werden durch Flags gesteuert (z.B. "Branch if (not) Zero", "Branch if (not) Carry" etc.)

Hochschule RheinMain

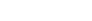

3.5 Programmieren auf Maschinenebene Operationen

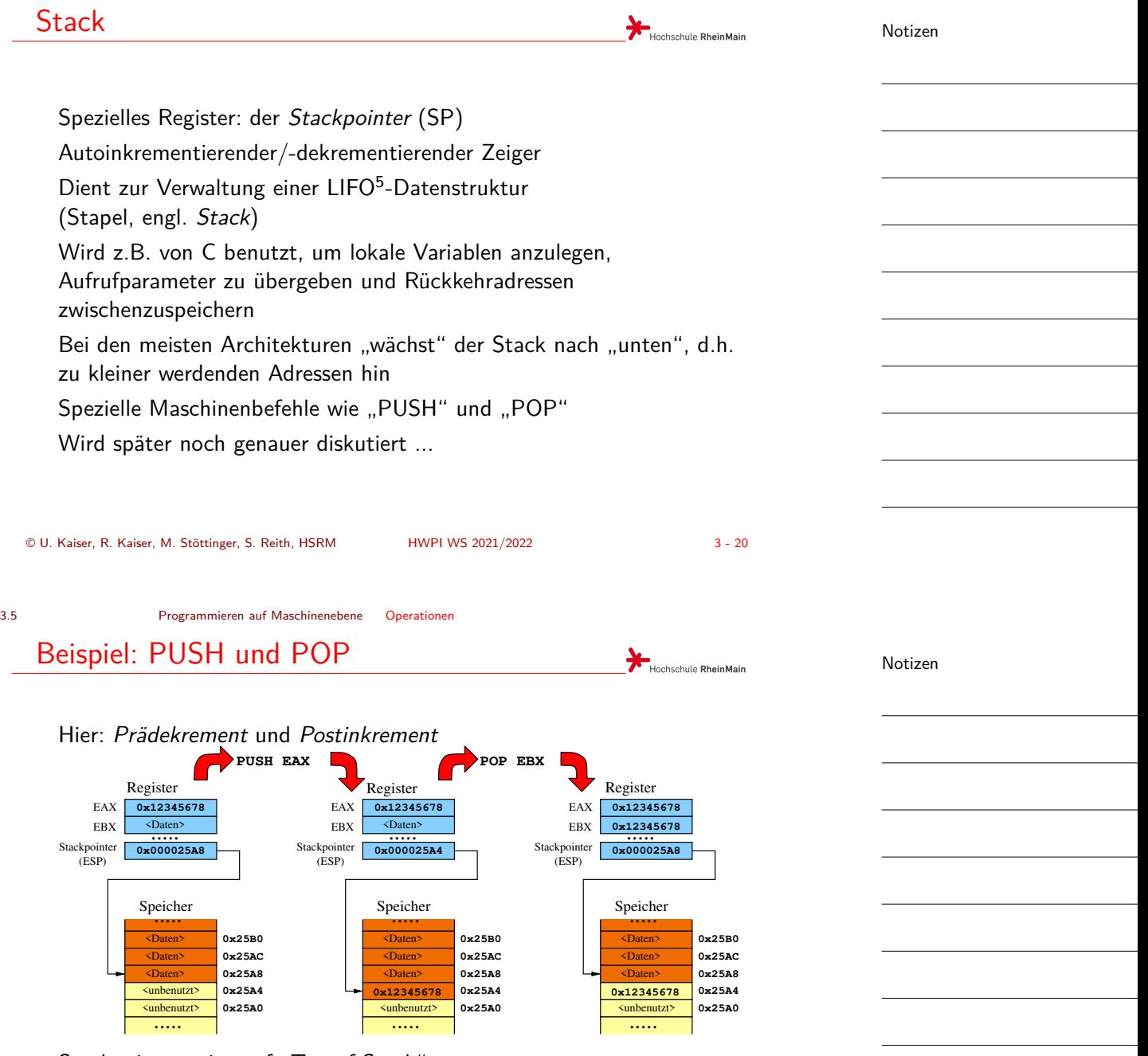

Stackpointer zeigt auf "Top of Stack"

*→* zuletzt gespeichertes Datum

<span id="page-11-0"></span>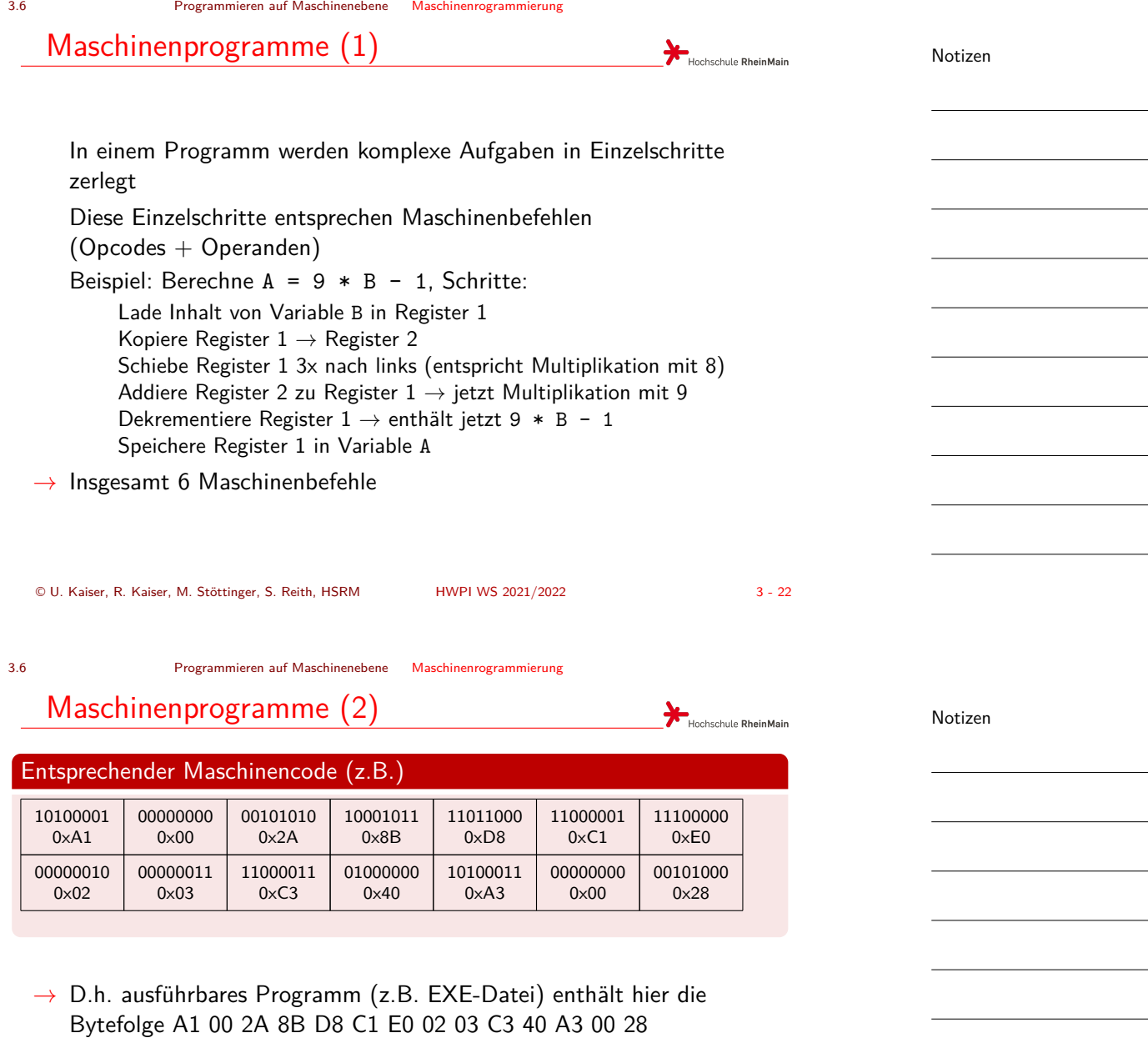

Prinzipiell könnte auf diese Ebene programmiert werden, aber ..

- ▶ unhandlich, unflexibel, kaum änderbar (z.B. Einfügen auch nur eines Bytes *→* alle nachfolgenden Sprungziele verschieben sich..)
- ▶ Programmcode ist faktisch nicht lesbar: Keine Variablennamen, keine Labels, etc.
- ▶ Keine Kommentare möglich

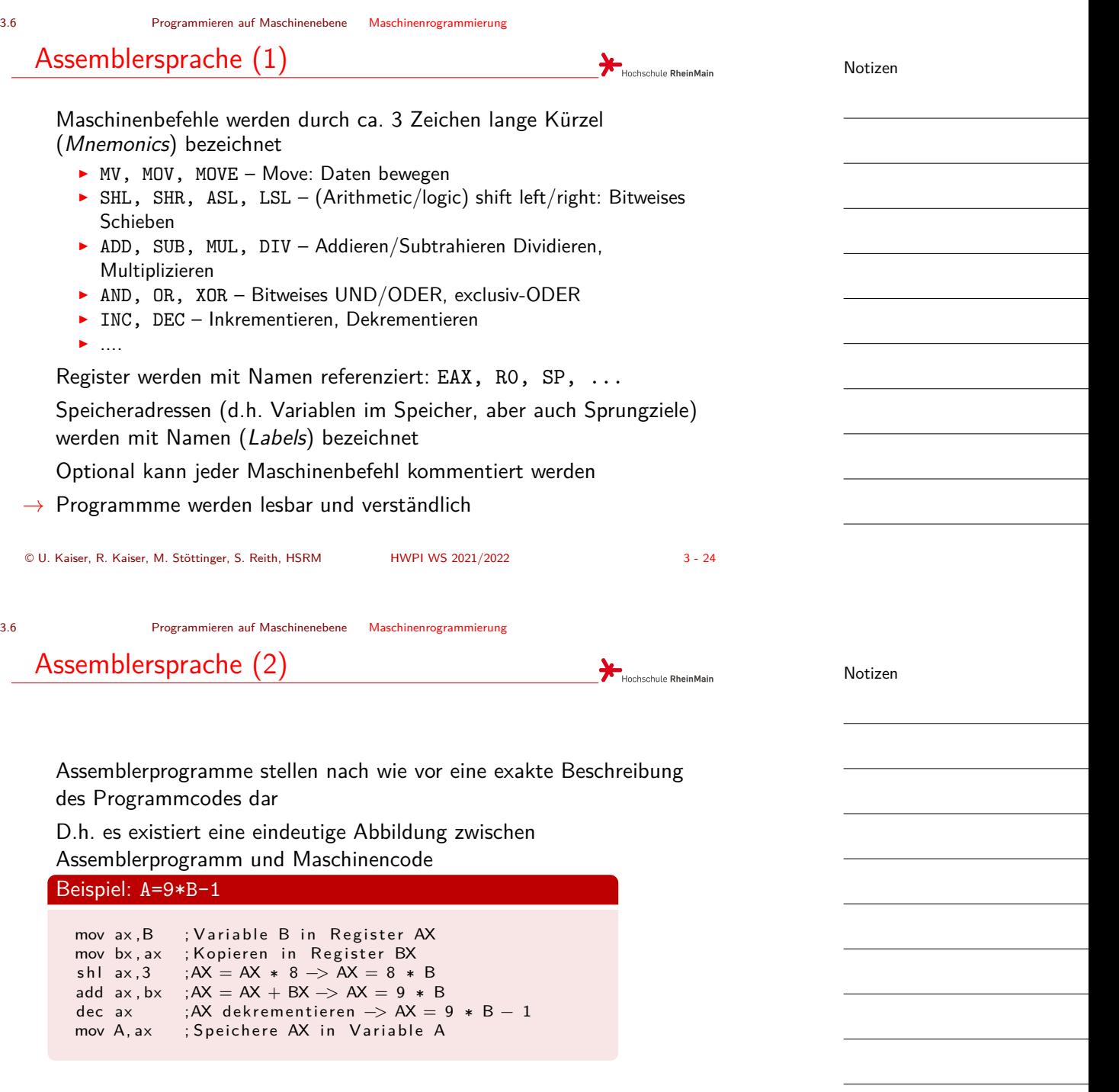

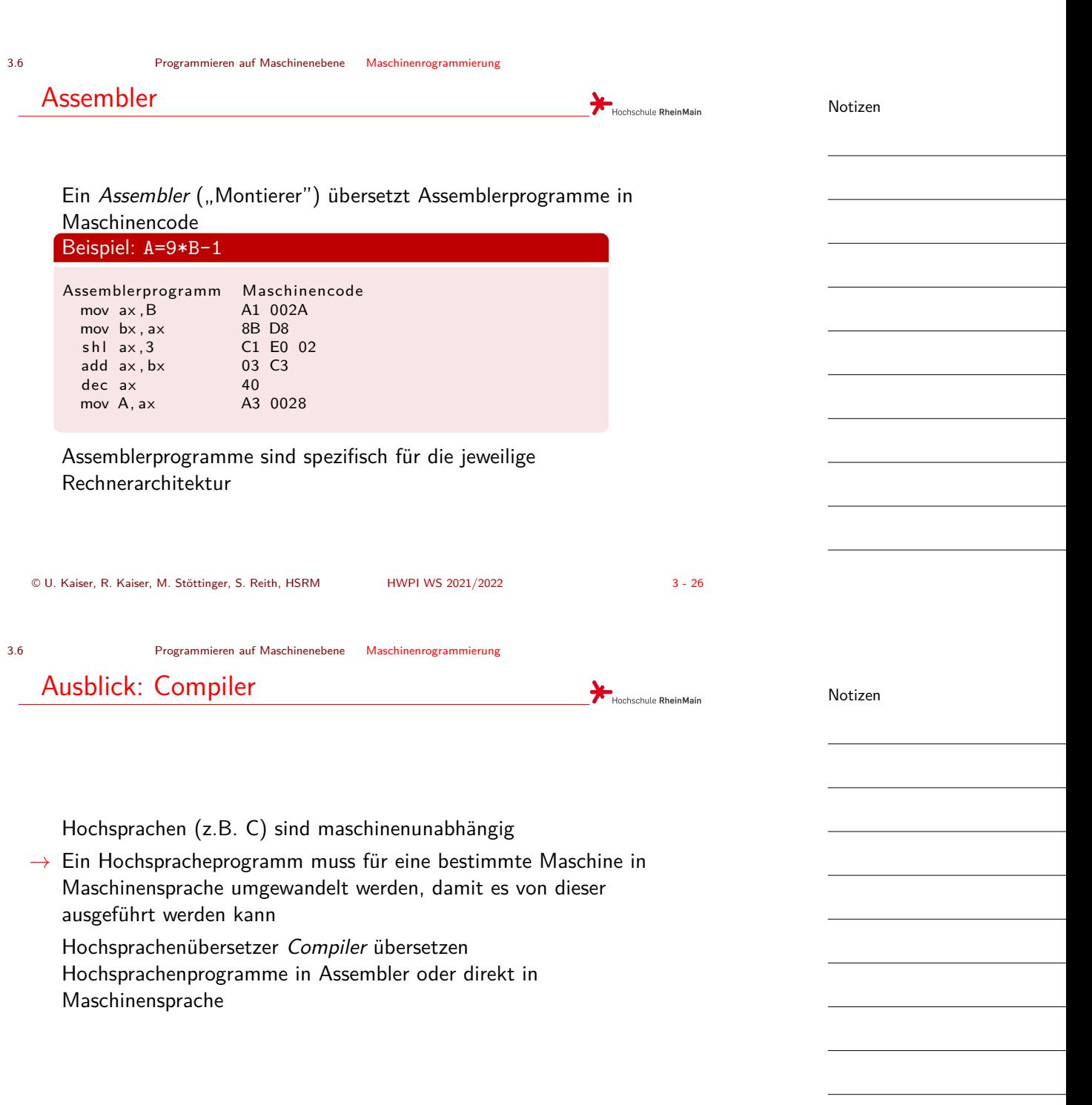

© U. Kaiser, R. Kaiser, M. Stöttinger, S. Reith, HSRM HWPI WS 2021/2022 3 - 27

3.6 Programmieren auf Maschinenebene Maschinenrogrammierung

# Zusammenfassung

<span id="page-14-0"></span>Speicher in Computern ist in *Worten* organisiert Die Auswahl von Speicherworten geschieht durch *Adressen* Speicherworte enthalten Bitmuster, deren Bedeutung sich aus der Art ihrer Verarbeitung ergibt Prozessoren verarbeiten Bitmuster als *Maschinenbefehle* Prozessoren haben *Register*, die als Quelle/Ziel von arithmetischen [Operationen, abe](#page-0-0)r [auch als Adresse](#page-11-0)n dienen können. Der *Programmzähler* und der *Stackpointer* sind spezielle Adressregister In Maschinenprogrammen werden komplexere Operationen aus einzelnen Maschinenbefehlen zusammengesetzt Assemblersprache ist eine leichter lesbare Form der Maschinensprache

© U. Kaiser, R. Kaiser, M. Stöttinger, S. Reith, HSRM HWPI WS 2021/2022 3 - 28

Hochschule RheinMain

Notizen